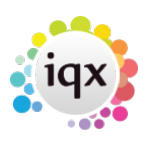

# **Parameters**

#### **refers to:**

Maintenance menu → Accounts setup → parameters tab

### **Closed Period End Date**

• Is a date after which transactions cannot be posted (on or before the date specified) If the Accounts dept. want to close a period they must update this date as needed.

## **Default VAT Code**

As specified in Accounts Maintenance & VAT code. The default VAT Code is applied to invoices unless changed by other parameters on a case by case basis.

### **Unallocated cash VAT Code**

• Is the Code used to identify unallocated cash. Used only in VAT cash accounting.

### **Country**

As specified in Accounts Maintenance & Countries. Used to select the default country.

## **Default Currency**

As specified in Accounts Maintenance & Currencies. Used to select the default currency.

## **Default Payment Method**

As specified in Accounts Maintenance & Payment Methods. It is used to define the default Payment Method when processing the timesheets.

See also [Currencies.](https://iqxusers.co.uk/iqxhelp/doku.php?id=ug7-9) [Countries.](https://iqxusers.co.uk/iqxhelp/doku.php?id=ug7-10) [Vat Rates](https://iqxusers.co.uk/iqxhelp/doku.php?id=ug7-11). [Payment Methods.](https://iqxusers.co.uk/iqxhelp/doku.php?id=ug7-12)

Back to [Online Users Guide](http://www.iqxusers.co.uk/iqxhelp/doku.php?id=1_online_user_guide) Back to [Accounts / Payroll](https://iqxusers.co.uk/iqxhelp/doku.php?id=ug7-00)

2024/05/03 21:06 2/2 Parameters

From: <https://iqxusers.co.uk/iqxhelp/>- **iqx**

Permanent link: **<https://iqxusers.co.uk/iqxhelp/doku.php?id=ug7-13>**

Last update: **2018/01/18 10:22**

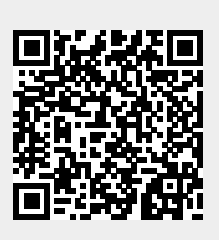